# Calculus, Topology and 3D Printing

Elizabeth Denne

Washington & Lee University

Enhancing Mathematical Learning with 3D printing. SIAM Conference, September 30, 2016.

K ロ ▶ K @ ▶ K 할 ▶ K 할 ▶ 이 할 → 900

K ロ > K 個 > K 差 > K 差 > → 差 → の Q Q →

### Introduction to Topology, Fall 2014

<span id="page-1-0"></span>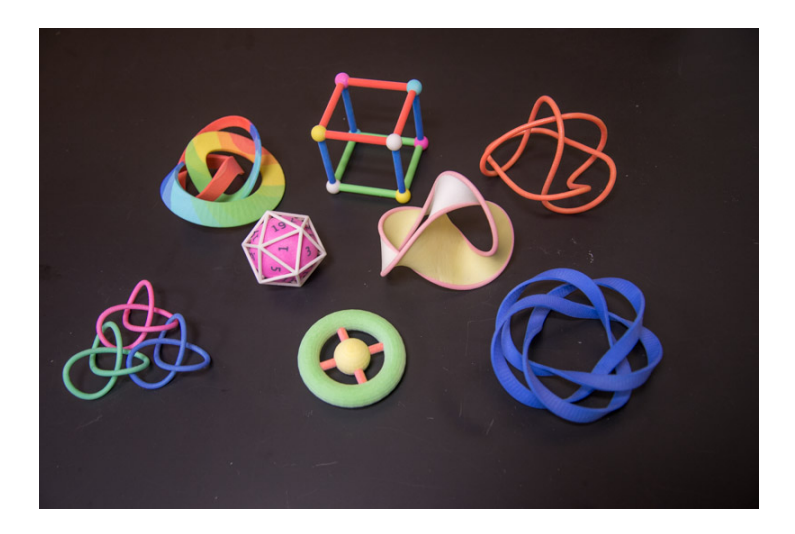

# Models for Teaching, Summer 2015

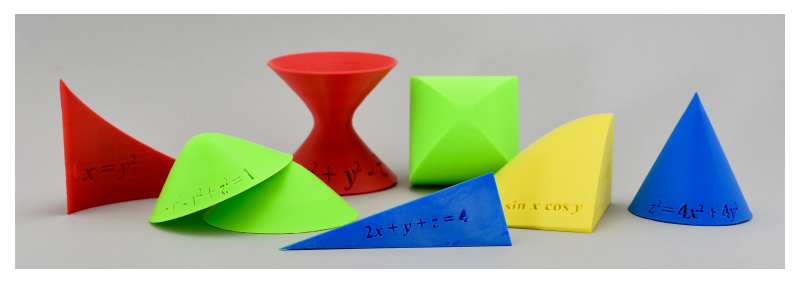

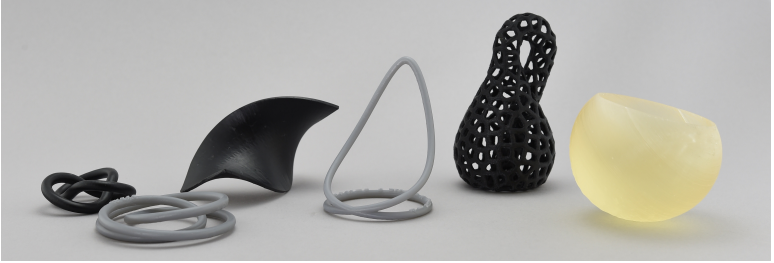

# 3D printing in the classroom

- 1. Make manipulatives and visualizations.
	- Volumes by slices, washers or cylindrical shells.
	- Quadratic surfaces, other volumes (triple integrals).
	- Curves, knots, other geometric surfaces.
- 2. Students design and 3D print objects.
	- Use 3D printing in a class project.
		- Models should enhance mathematical understanding.
		- Projects include a writing component.
	- (Future) Build a course around 3D printing.

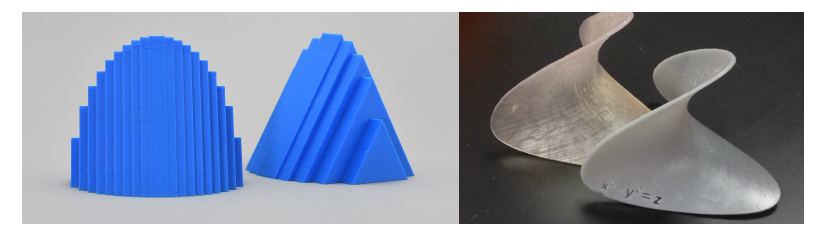

**KORK ERKER ADAM ADA** 

# Basics of 3D print design

- 1. Think about model you want to create.
- 2. Model it in *Mathematica* (maybe).
- 3. Import into, or design model entirely in 3D design software.
- 4. Export .stl file.
- 5. Open file in 3D printer's software, choose size, scale, supports, print quality, etc, producing a print file.
- 6. File is then printed by 3D printer (or not).

#### **Software**

- *Mathematica*, Maple (both \$).
- TinkerCAD, OpenSCAD (both free).
- Cinema4D (\$), Rhinoceros (\$), Blender (free).
- Meshlab, TopMod, Grasshopper, others.

# Set up at W&L

IQ (Integrative and Quantitative) Center in Science Center.

- Classroom spaces:
	- Stereo 3D lab,
	- Computer Visualization Lab.
- 3D printing (Physical/Mechanical Lab)
	- FormLabs Form 1+ printer,
	- ProJect 260 3D System,
	- MakerBot Replicator 2X, uPrint SE, Series 1 Pro.
- Secret weapon: Dave Pfaff.

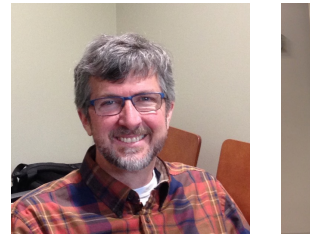

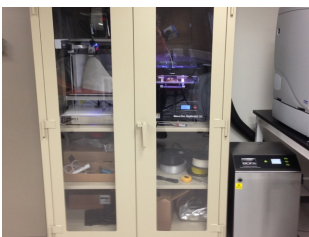

**KORK ERKER ADAM ADA** 

# Introduction to Topology, Fall 2014

#### **Project - week 5**

- Each person (group) designs a topological/mathematical object that can be 3D printed.
- Write a 1 page description of
	- the mathematics of the object,
	- how the object was designed in 3D, and how any design problems were solved.
- Can't download already existing objects.
- Grade is the same as a weekly homework assignment.

#### **Notes**

- 3 class periods spent on the project.
- Project came after material on quotient spaces.
- <span id="page-6-0"></span>• Project was an excuse to introduce some knot theory.

[Introduction](#page-1-0) **[Topology](#page-6-0) [Calculus/Geometry](#page-9-0) Calculus** Calculus Construction [Current Projects](#page-15-0)

K ロ > K 個 > K 差 > K 差 > → 差 → の Q Q →

### Introduction to Topology, Fall 2014

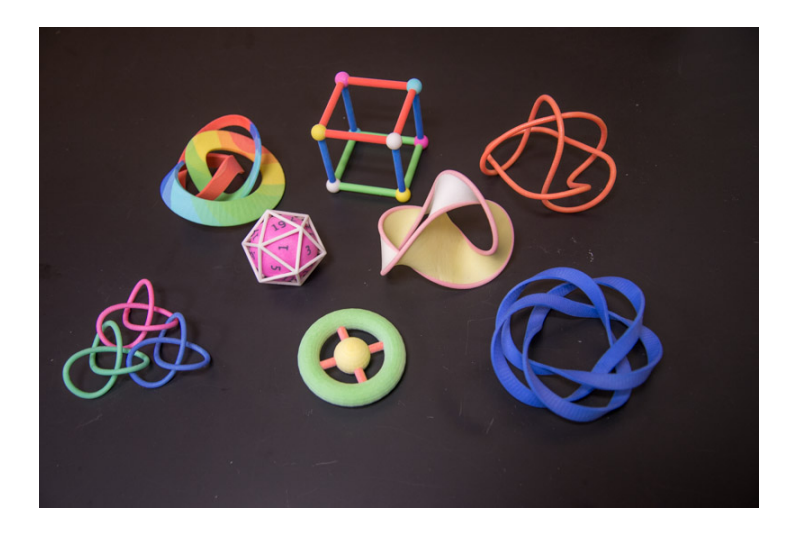

### What I learned

- This was the students favorite part of the course!
- Students need time to learn to use software.
	- Need explicit (project related) instructions on how to use Cinema 4D.
- Project was too open ended.
	- Give a list of suggestions of objects to design.
- Mathematical description of object was often lacking.
	- Adjust the writing requirement.
- Objects needed extra editing for clean 3D design.

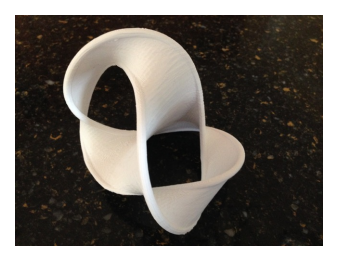

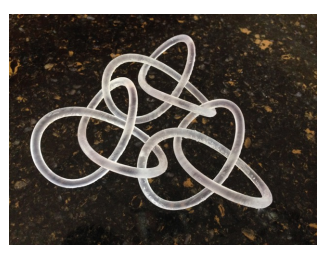

**KOD CONTRACT A BOAR KOD A CO** 

### Summer 2015

W&L Summer Research Scholars: Emily Jaekle ('16) and Ryan McDonnell ('17).

<span id="page-9-0"></span>Together we designed and wrote:

46 math models, 11 instruction sheets, 9 *Mathematica* worksheets, many blog entries.

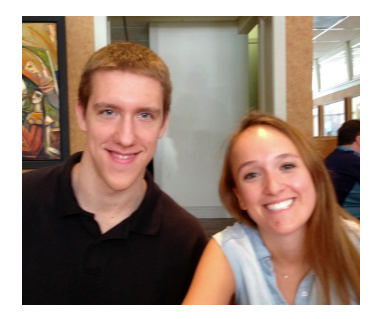

[Introduction](#page-1-0) [Topology](#page-6-0) [Calculus/Geometry](#page-9-0) [Current Projects](#page-15-0)

イロトメ 御 トメ 君 トメ 君 トー

 $290$ 

重

# Volumes by slices

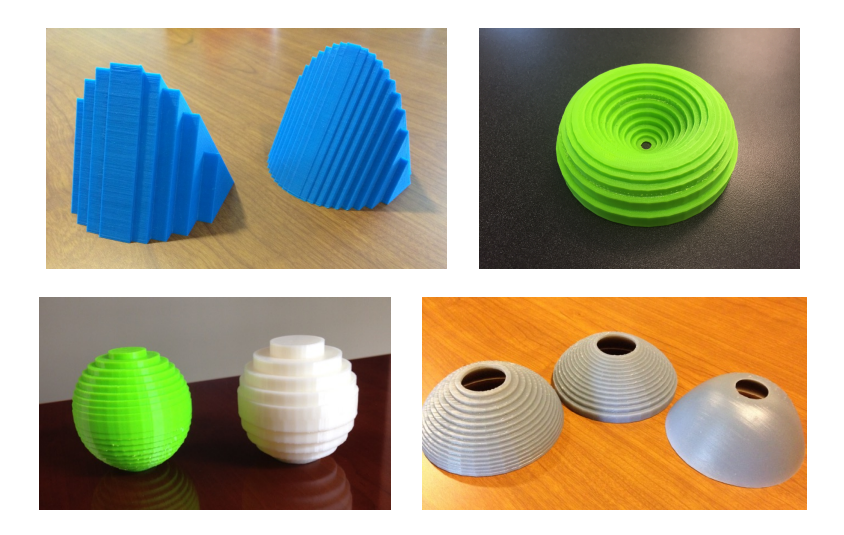

[Introduction](#page-1-0) [Topology](#page-6-0) [Calculus/Geometry](#page-9-0) [Current Projects](#page-15-0)

### Quadratic & Steinmetz surfaces

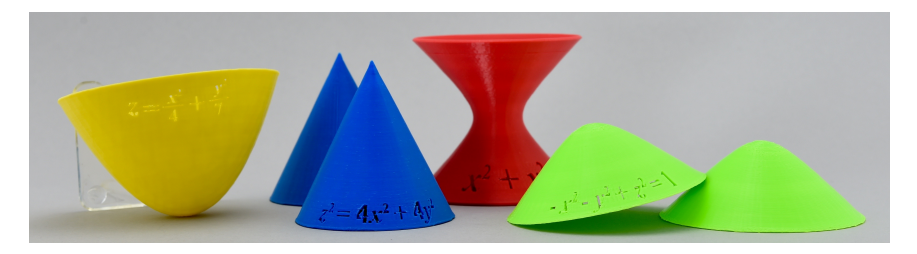

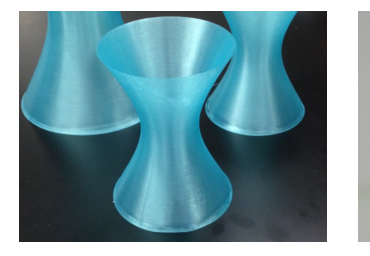

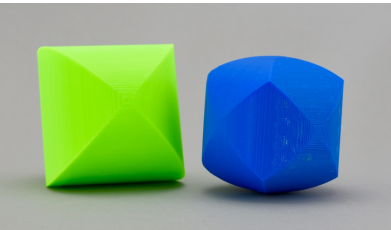

K ロ > K 個 > K 差 > K 差 > → 差 → の Q Q →

KEL KALEY KEY E NAG

## Volumes with equations

#### **Model design**

- Design object (in *Mathematica* or in Cinema 4D).
- Add equations in Cinema 4D.
	- Find appropriate font, and thicken equations.
	- Use *Bend* tool and *Boole* tool to add equations.

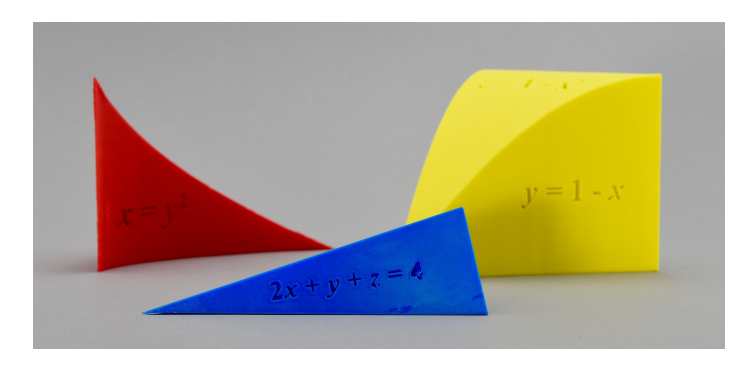

[Introduction](#page-1-0) [Topology](#page-6-0) [Calculus/Geometry](#page-9-0) [Current Projects](#page-15-0)

 $299$ 

ŧ

### Explaining Double Integrals

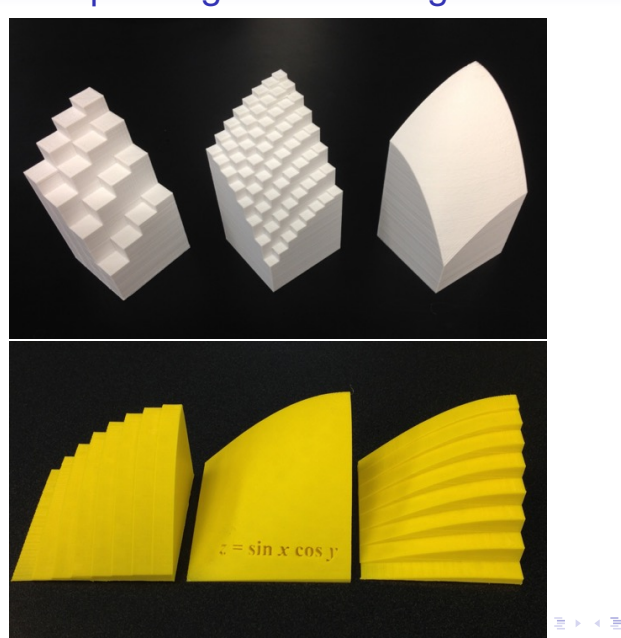

### Geometry of curves and surfaces

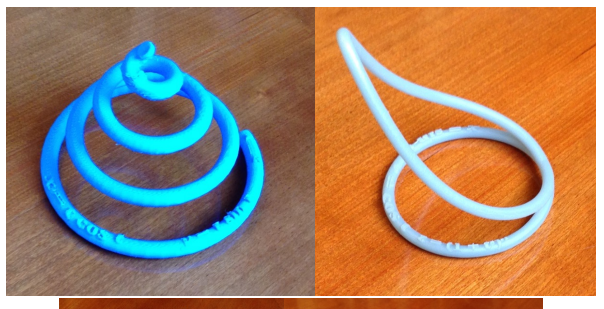

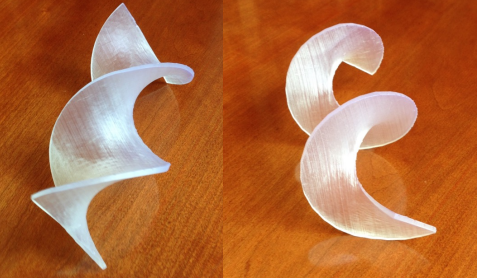

**KORK ERKER ADAM ADA** 

# Calculus II Fall 2016

#### **Project: Volumes by slices.**

- Students work in groups (3 people).
- 3 class periods.
- **3D modeling.**
	- Learn how to use Cinema 4D by building a volume of revolution (disk/washer method).
	- Build a more complex volume illustrating: cylindrical shell method and/or a volume by slices.
- **Writing.** For each volume:
	- Give details of mathematics of each slice.
	- Describe any 3D design problems and their solutions.
	- Compute integral to find the volume.
- <span id="page-15-0"></span>• We will 3D print a subset of the models.

 $\Omega$ 

# Multivariable Calculus Spring 2017

- Existing course requirement for students to be familiar with a program like Maple or *Mathematica*.
- Currently have 6 *Mathematica* labs over the semester.
- *Mathematica 11* is 3D printer friendly (?!)
- Existing labs can be adjusted for 3D printing.
- Try 2 smaller 3D printing projects
	- Curves (either level curves or spatial curves)
	- Volumes for integration.
- Watch this space!

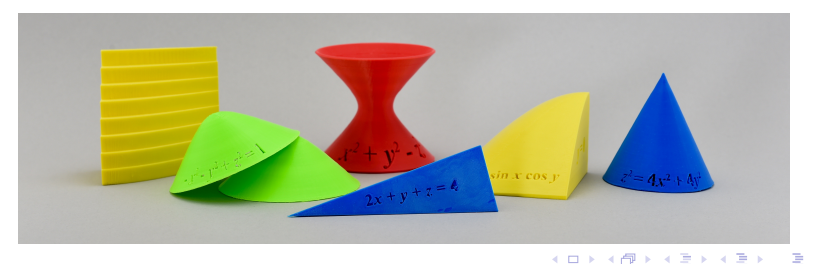

K ロ ▶ K @ ▶ K 할 ▶ K 할 ▶ | 할 | K 9 Q Q

### More information

#### My webpage: **[Math Visualization](http://home.wlu.edu/~dennee/math_vis.html)**

#### All of these models are found on my **[Thingiverse page](http://www.thingiverse.com/dennedesigns/designs/)**.

My blog: **[Visions in Math](http://mathvis.academic.wlu.edu/)**.

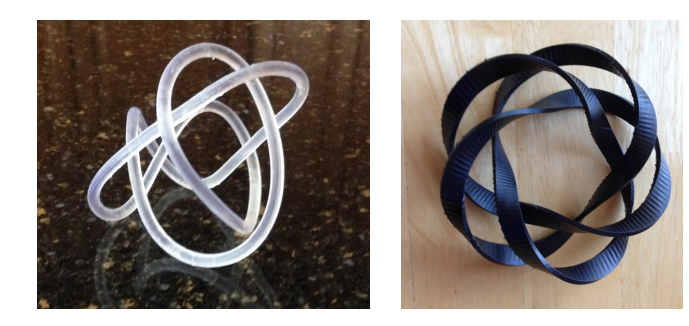

K ロ > K 個 > K 差 > K 差 > → 差 → の Q Q →

### Thank you

### Dave Pfaff & the WLU IQ center,

#### and

#### Emily Jaekle ('15) & Ryan McDonnell ('16),

and

#### My Fall 2014 Math 341 Introduction to Topology class.

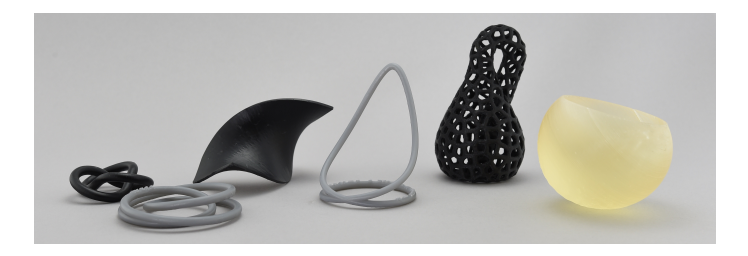